What is introduction in research project >>>CLICK HERE<<<

What is introduction in research project

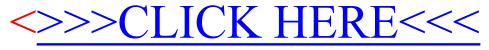